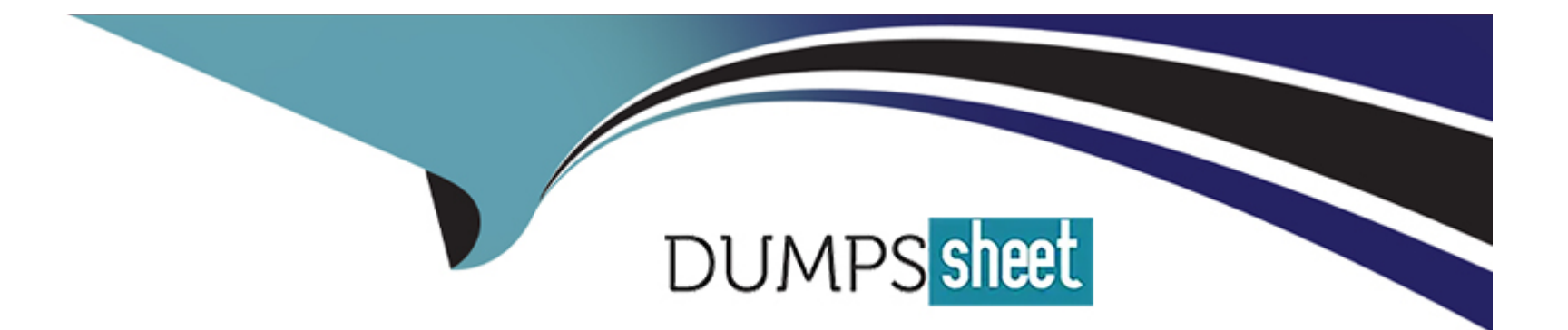

# **Free Questions for 6210 by dumpssheet Shared by Hensley on 07-06-2022**

### **For More Free Questions and Preparation Resources**

**Check the Links on Last Page**

## **Question 1**

#### **Question Type: MultipleChoice**

After completing the Avaya Aura® Contact Center installation, you want to display the installation log.

What is the path to the log?

#### **Options:**

- **A)** D:\Avaya\Logs\Sysops
- **B)** C:\Logs\Sysops
- **C)** D:\Avaya\Logs\PVI
- **D)** C:\Avaya\Logs\Sysops

#### **Answer:**

A

## **Question 2**

**Question Type: MultipleChoice**

After completing the Avaya Aura® Contact Center installation, you want to display the installation log.

What is the path to the log?

#### **Options:**

**A)** D:\Avaya\Logs\Sysops

**B)** C:\Logs\Sysops

**C)** D:\Avaya\Logs\PVI

**D)** C:\Avaya\Logs\Sysops

#### **Answer:**

A

To Get Premium Files for 6210 Visit

[https://www.p2pexams.com/products/621](https://www.p2pexams.com/products/6210)0

For More Free Questions Visit [https://www.p2pexams.com/avaya/pdf/621](https://www.p2pexams.com/avaya/pdf/6210)0